фио: Тимакова Наталья Григоровена истерство образования и науки Республики Татарстан Должность: директор и и и и и и сорвессиональное и профессиональное образовательное учреждение Уникальный программи в иди от орский муз<mark>ыкально-художественный педагогический колледж»</mark> Дата подписания: **15.09.1013 10:51:4**7 15f95de861e93055aee66c6798510b53386f1f5c

> РАССМОТРЕНО и ПРИНЯТО на заседании педагогического совета Протокол № ∕ от « / » 09 2023 г.

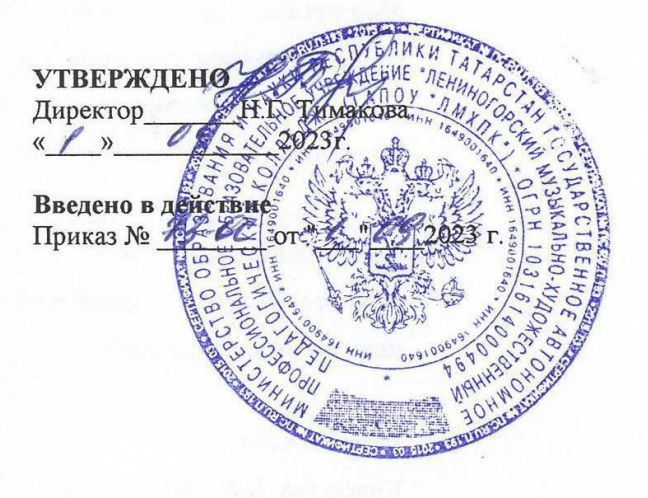

## РАБОЧАЯ ПРОГРАММА УЧЕБНОЙ ДИСЦИПЛИНЫ

## ОУД.05 Информатика

54.02.06 Изобразительное искусство и черчение

Квалификация углубленной подготовки

Учитель изобразительного искусства и черчения

Форма обучения очная

Рабочая программа учебной дисциплины разработана на основе Федерального государственного образовательного стандарта среднего общего образования (далее – ФГОС СОО), положений Федеральной образовательной программы среднего общего образования (далее ФОП СОО), с учетом Федерального государственного образовательного стандарта среднего профессионального образования (далее – ФГОС СПО) по специальности 54.02.06 Изобразительное искусство и черчение, утвержденного Приказом Министерства образования и науки Российской Федерации №1384 от 27 октября 2014 г.

### Организация-разработчик:

Государственное автономное профессиональное образовательное учреждение «Лениногорский музыкально-художественный педагогический колледж»

#### Разработчик:

Андреева Н.В. преподаватель ГАПОУ «Лениногорский музыкально-художественный педагогический колледж»

Рассмотрена предметной (цикловой) комиссией математических и общих естественнонаучных дисциплин

Протокол №1 от 31 августа 2023 г.

Председатель П(Ц)К: \_\_\_\_\_\_\_\_\_ /М.М.Миннибаева/

### **СОДЕРЖАНИЕ**

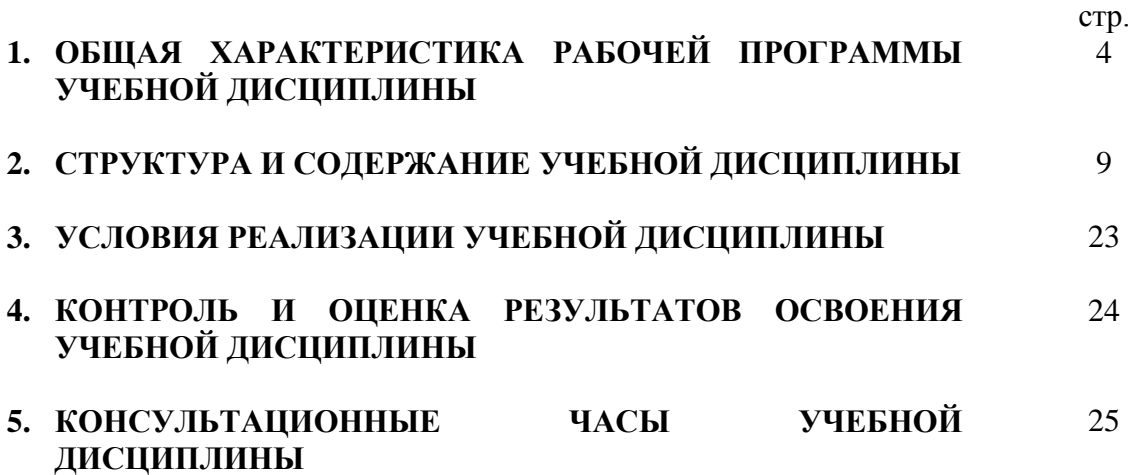

### **1. ОБЩАЯ ХАРАКТЕРИСТИКА РАБОЧЕЙ ПРОГРАММЫ УЧЕБНОЙ ДИСЦИПЛИНЫ**

ОУД. 05 Информатика

**1.1. Место учебной дисциплины в структуре программы подготовки специалистов среднего звена:** Общеобразовательная дисциплина ОУД.05 Информатика является обязательной частью общеобразовательного цикла образовательной программы СПО в соответствии с ФГОС СПО по специальности 54.02.06 Изобразительное искусство и черчение.

Уровень освоения данной дисциплины – базовый.

### **1.2. Цель общеобразовательной дисциплины:**

Содержание программы общеобразовательной дисциплины ОУД.05 Информатика направлено на достижение следующих целей:

- освоение системы базовых знаний, отражающих вклад информатики в формирование современной научной картины мира, роль информационных процессов в современном обществе, биологических и технических системах;

- овладение умениями применять, анализировать, преобразовывать информационные модели реальных объектов и процессов, используя при этом цифровые технологии, в том числе при изучении других дисциплин;

- развитие познавательных интересов, интеллектуальных и творческих способностей путем освоения и использования методов информатики и цифровых технологий при изучении различных учебных предметов;

- воспитание ответственного отношения к соблюдению этических и правовых норм информационной деятельности; приобретение опыта использования цифровых технологий в индивидуальной и коллективной учебной и познавательной, в том числе проектной деятельности.

### **1.3. Планируемые результаты освоения учебной дисциплины с учетом ФГОС СПО и на основании ФГОС СОО:**

Особое значение дисциплина имеет при формировании и развитии ОК.

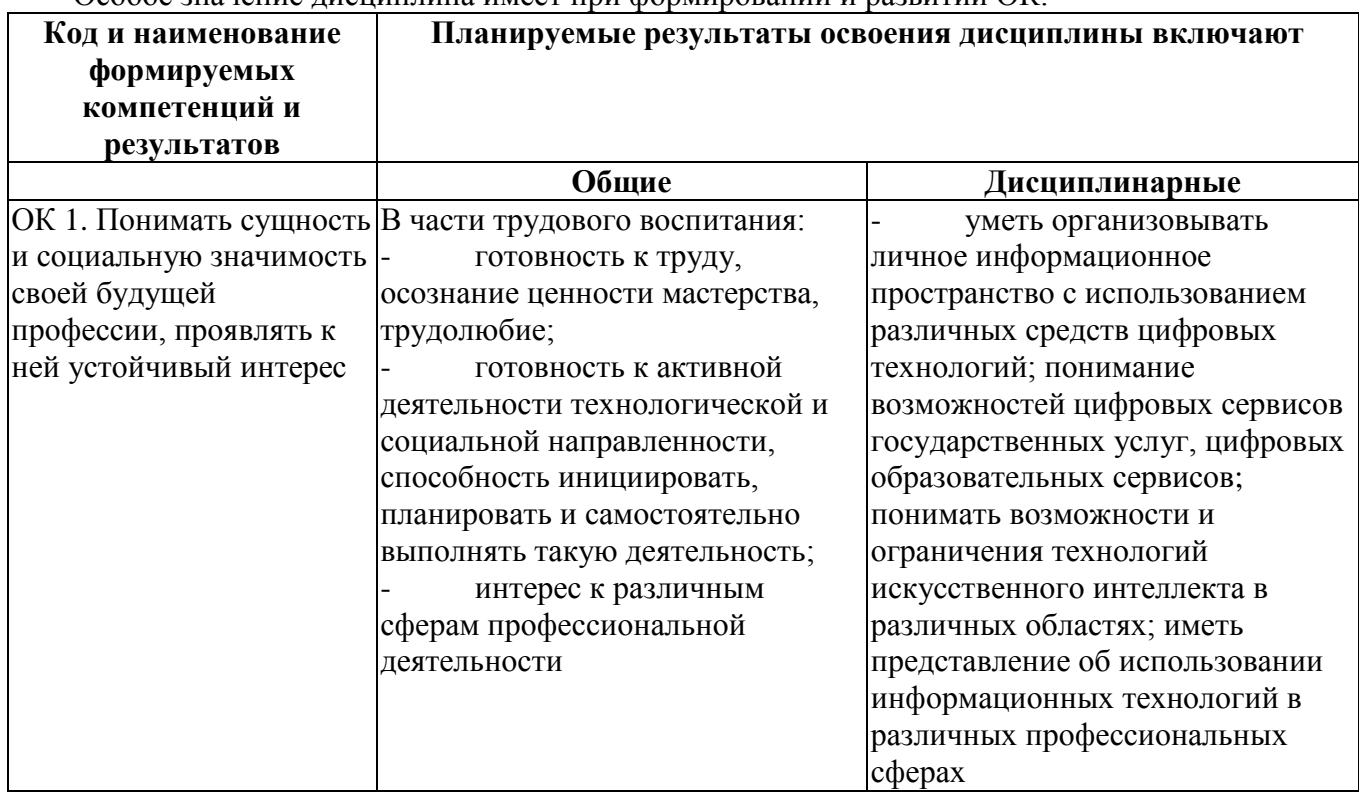

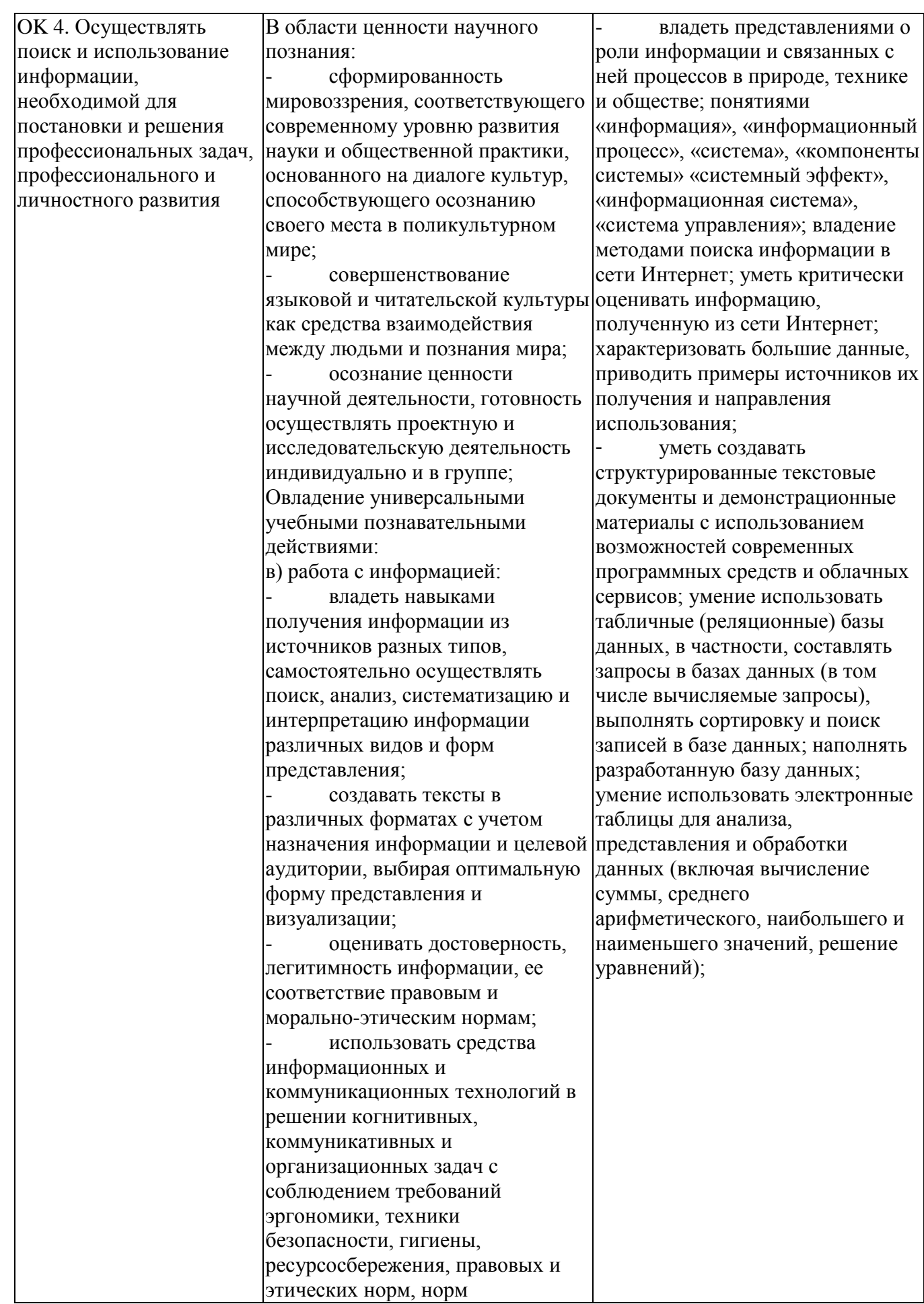

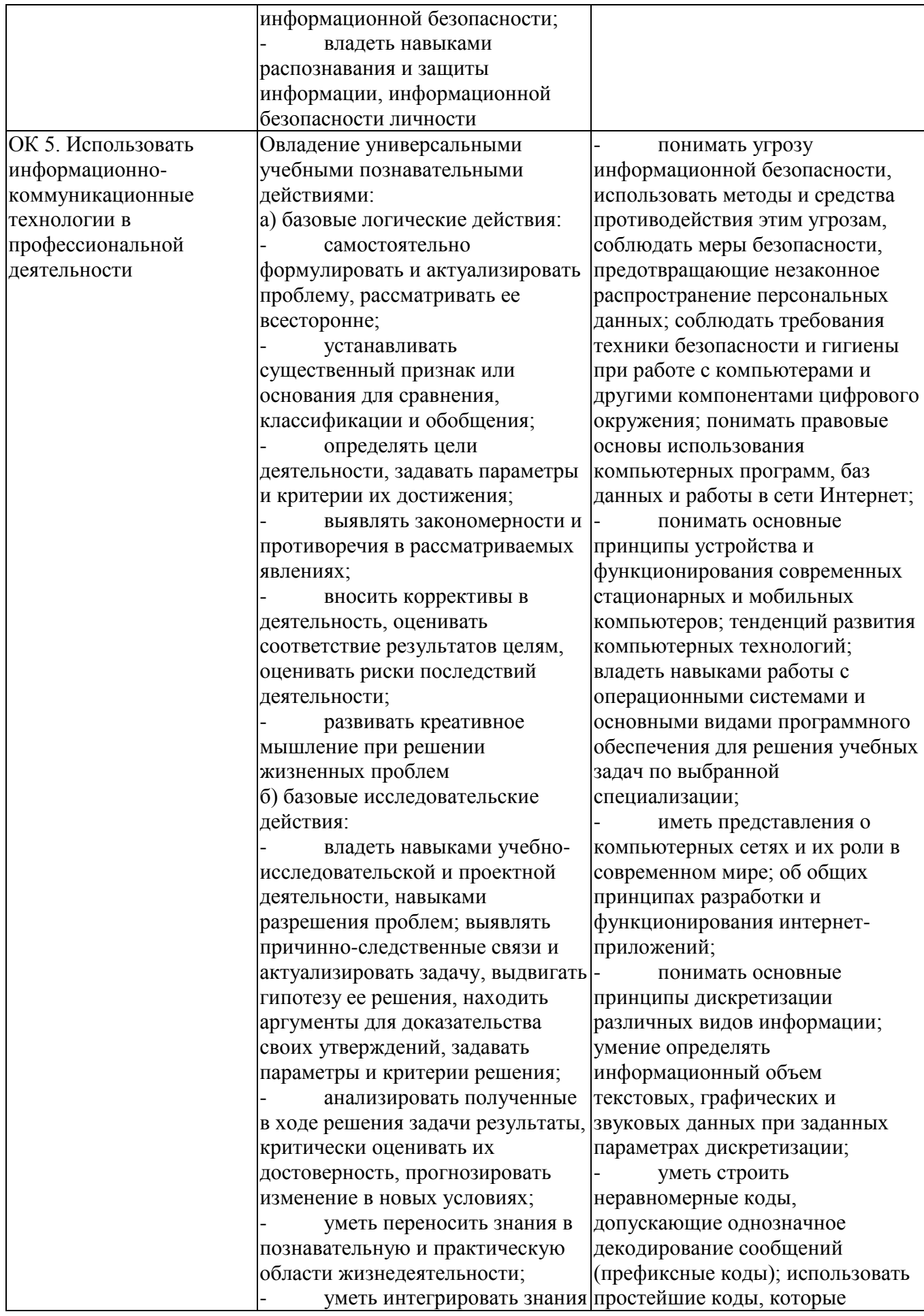

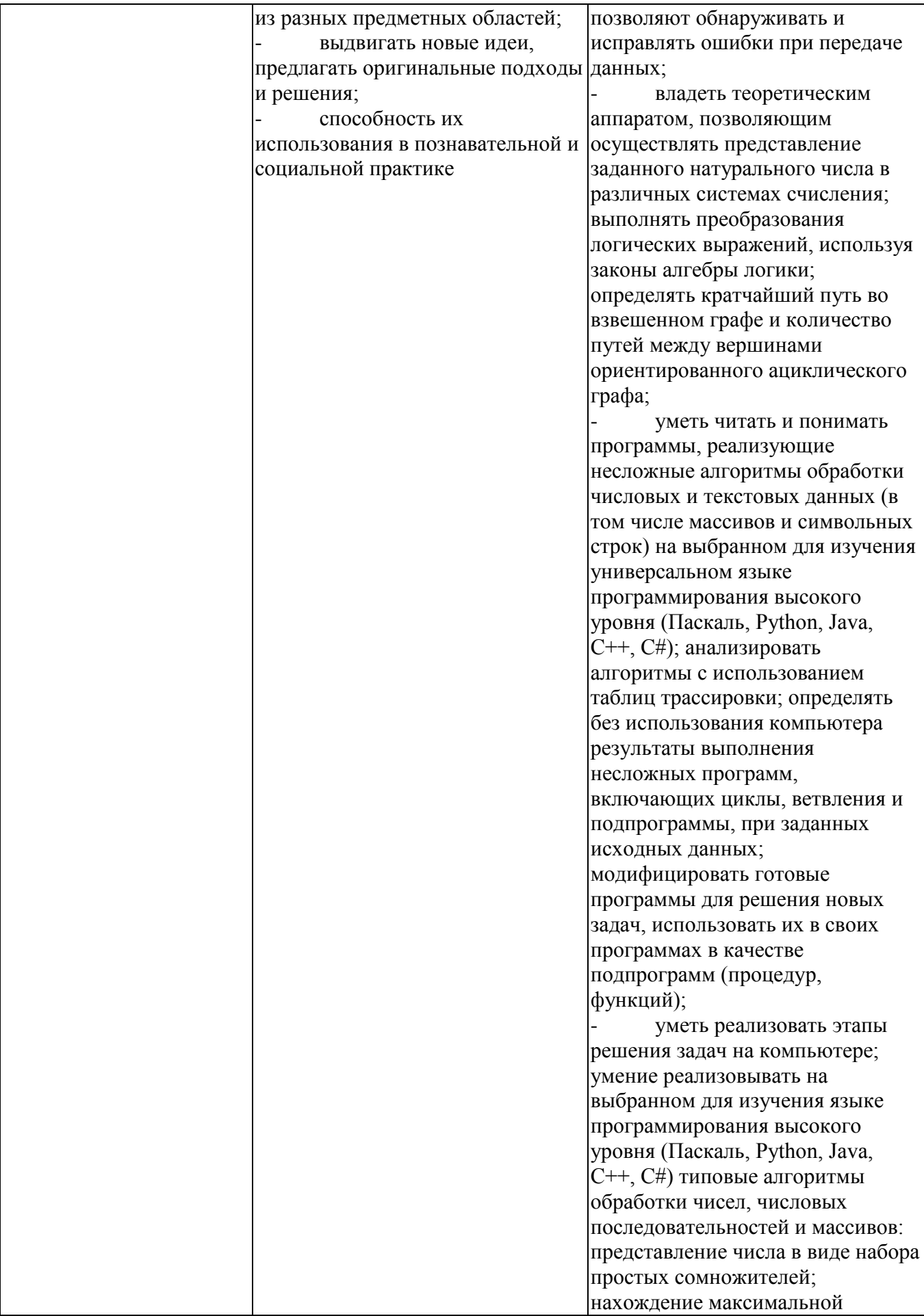

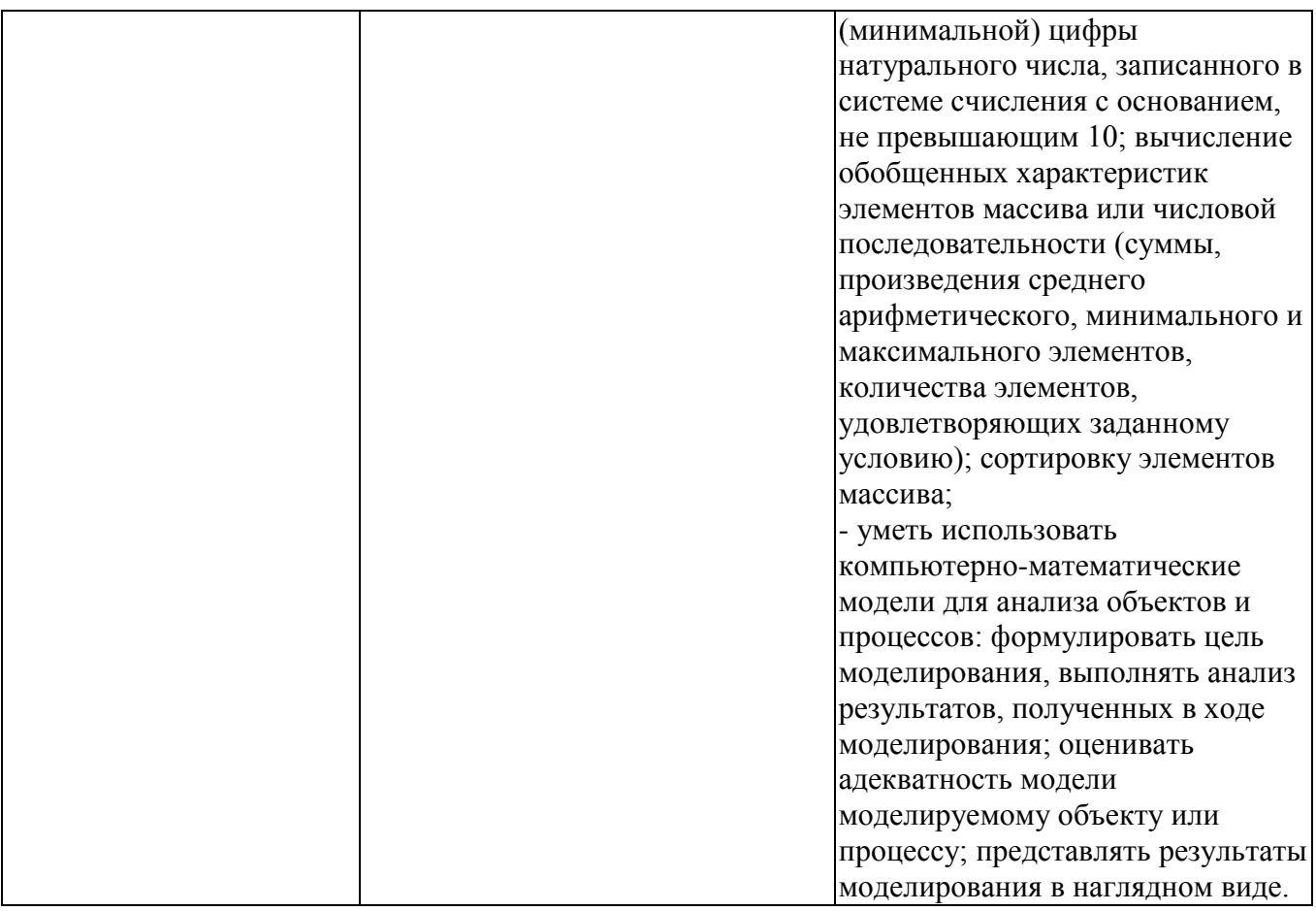

### **1.4. Рекомендуемое количество часов на освоение рабочей программы учебной дисциплины:**

максимальной учебной нагрузки обучающегося 198 часов, в том числе:

- обязательной аудиторной учебной нагрузки обучающегося 132 часов;

- *в том числе в форме практической подготовки: 72 часа*

- самостоятельной работы обучающегося – 66 часов.

## **2. СТРУКТУРА И СОДЕРЖАНИЕ УЧЕБНОЙ ДИСЦИПЛИНЫ**

## **2.1. Объем учебной дисциплины и виды учебной работы**

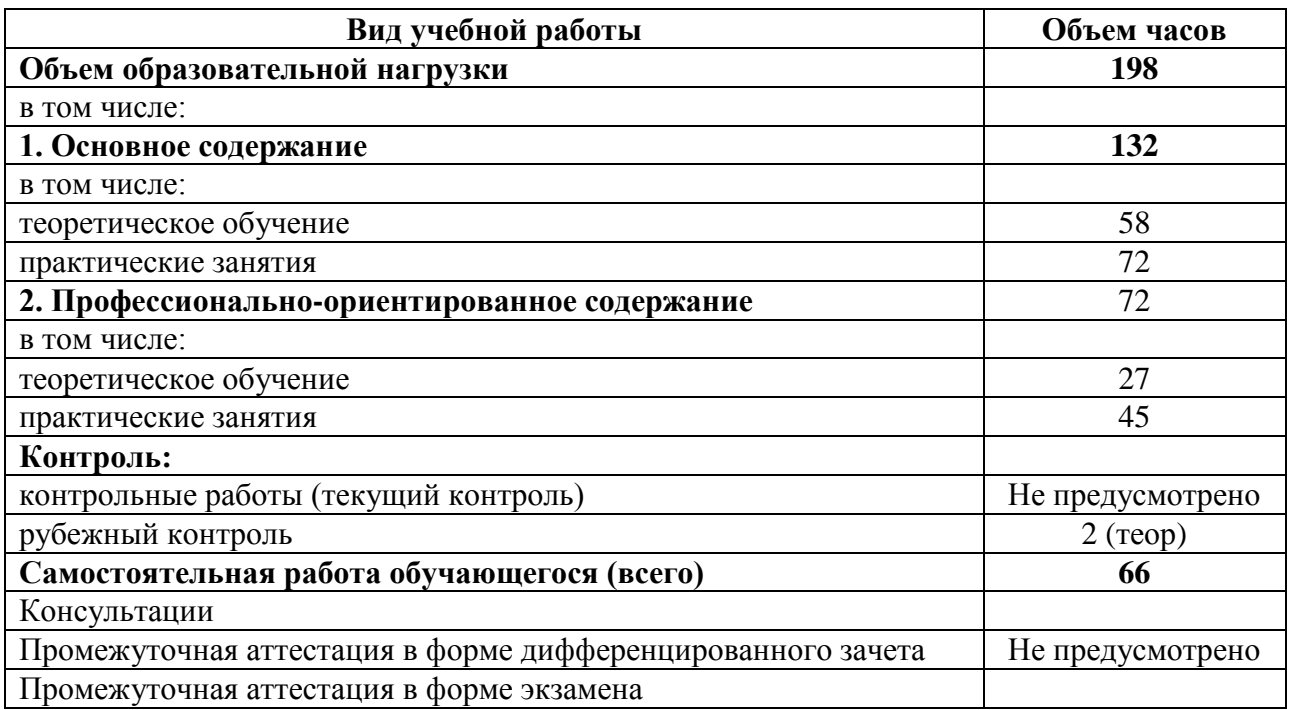

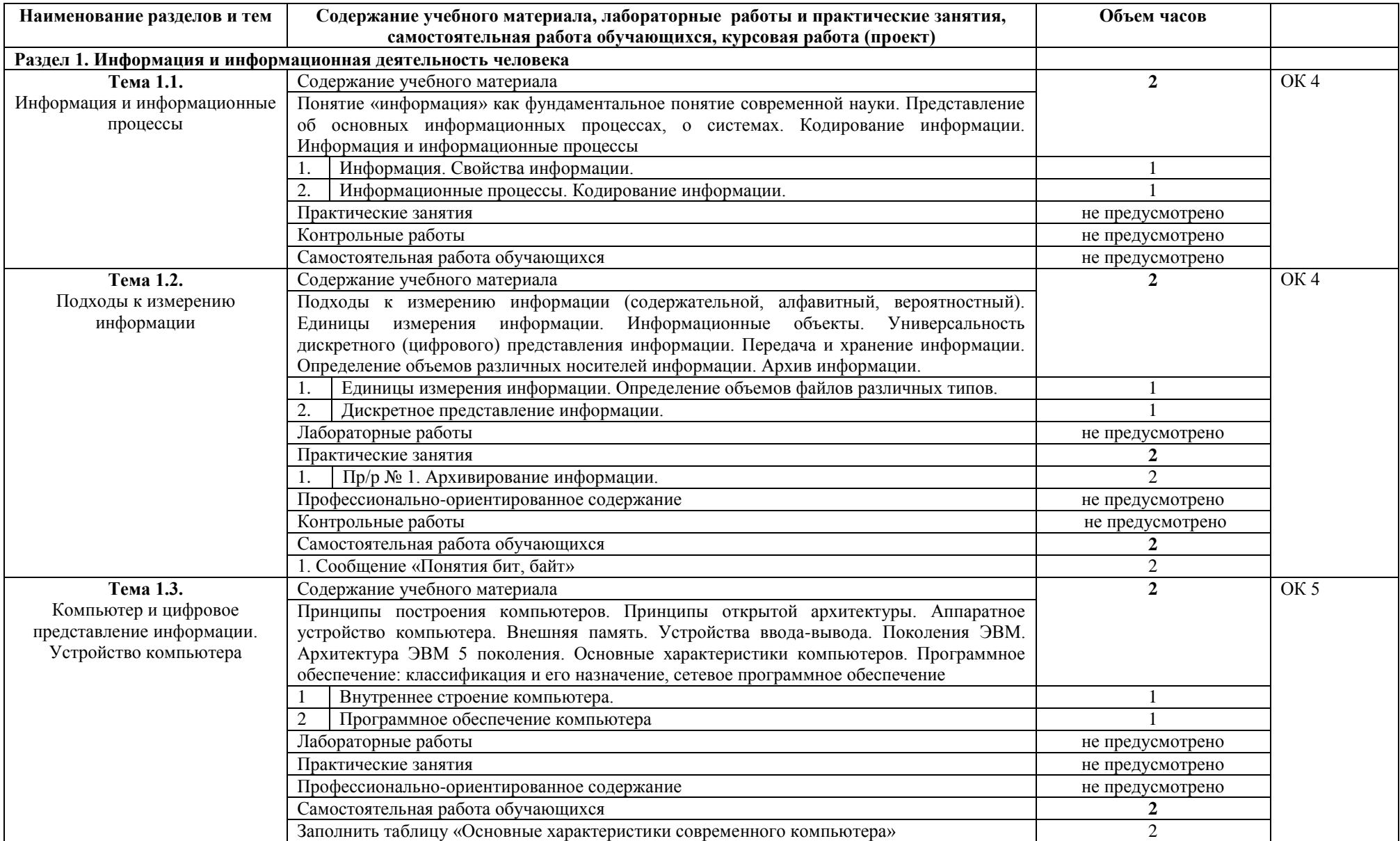

## **2.2. Тематический план и содержание учебной дисциплины**

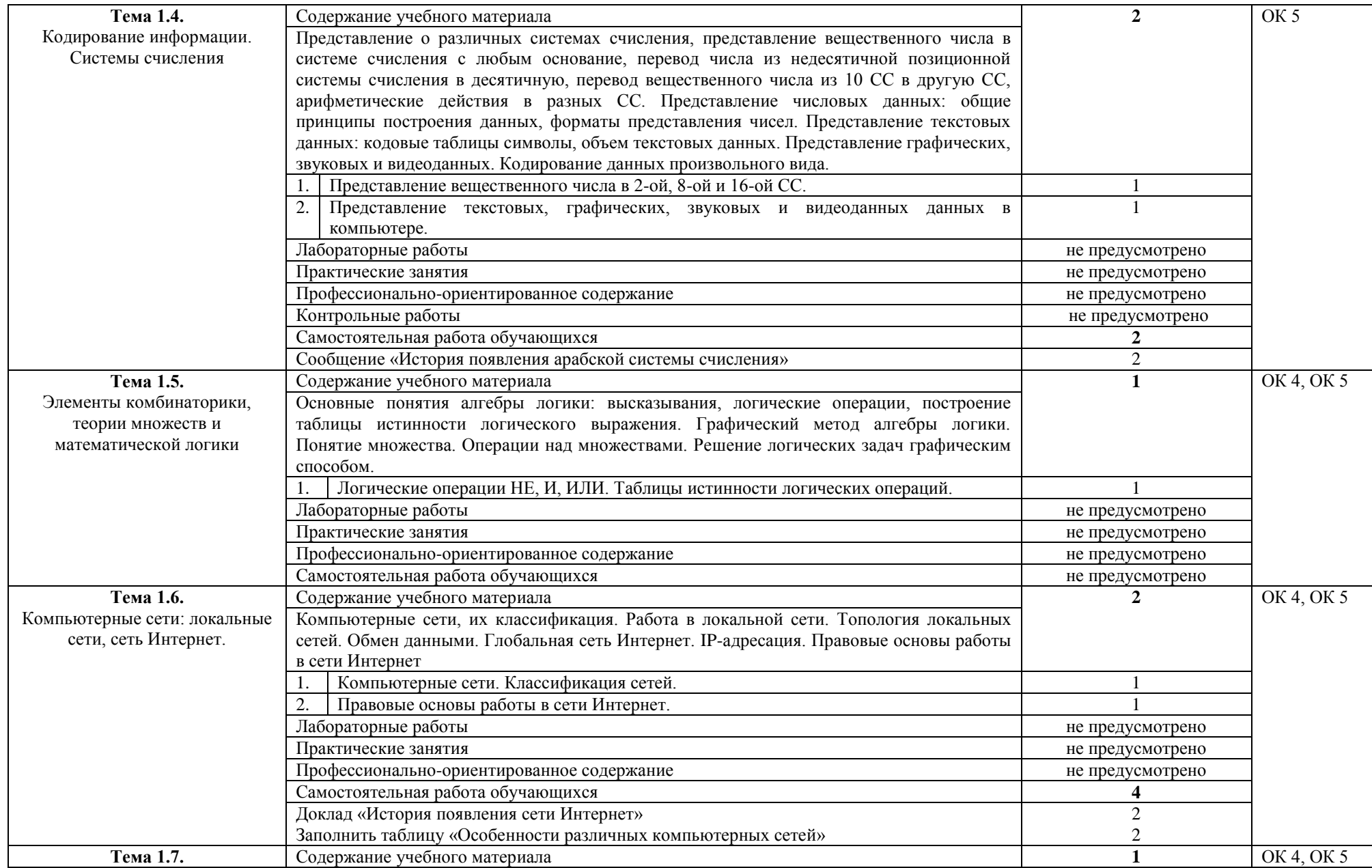

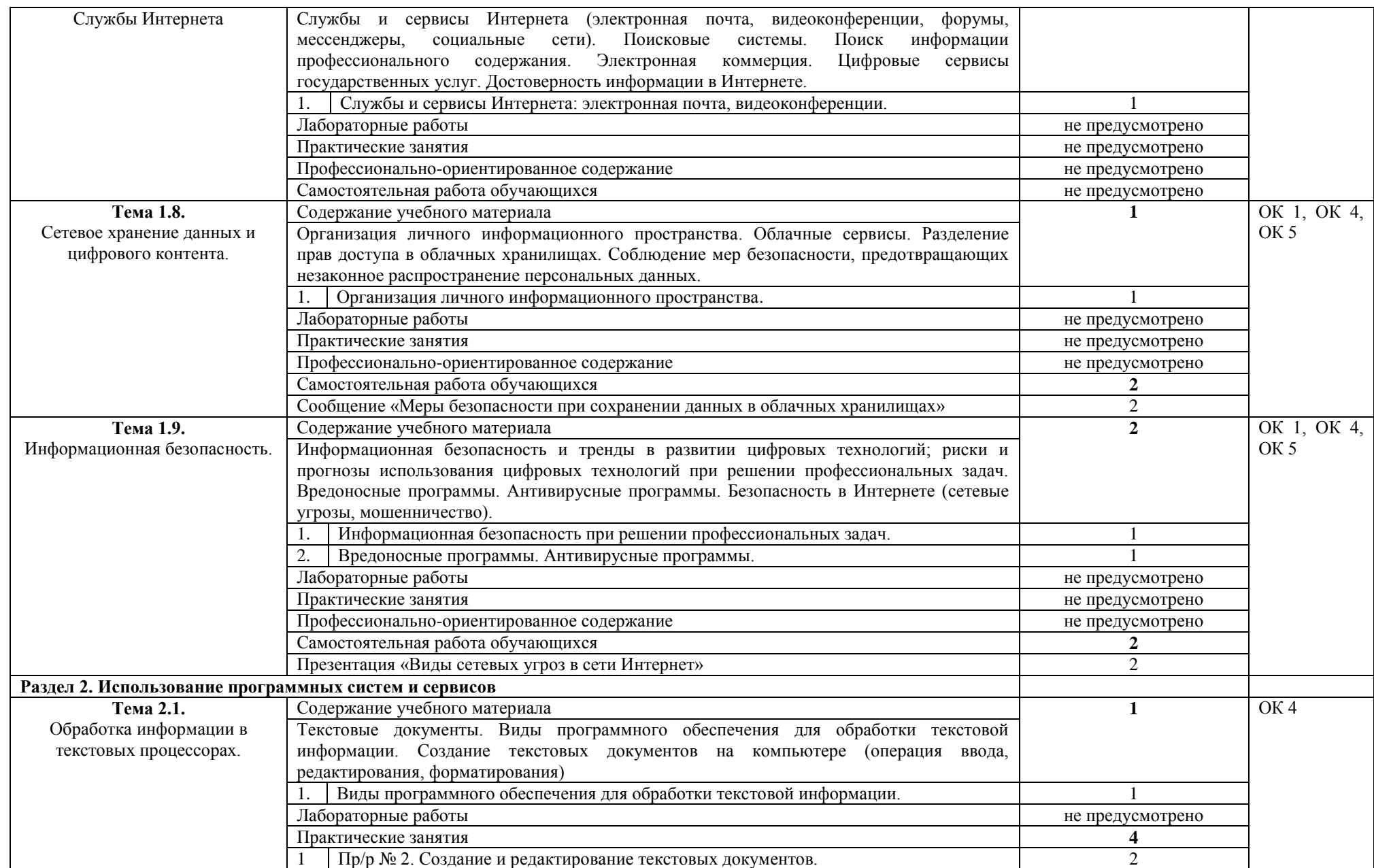

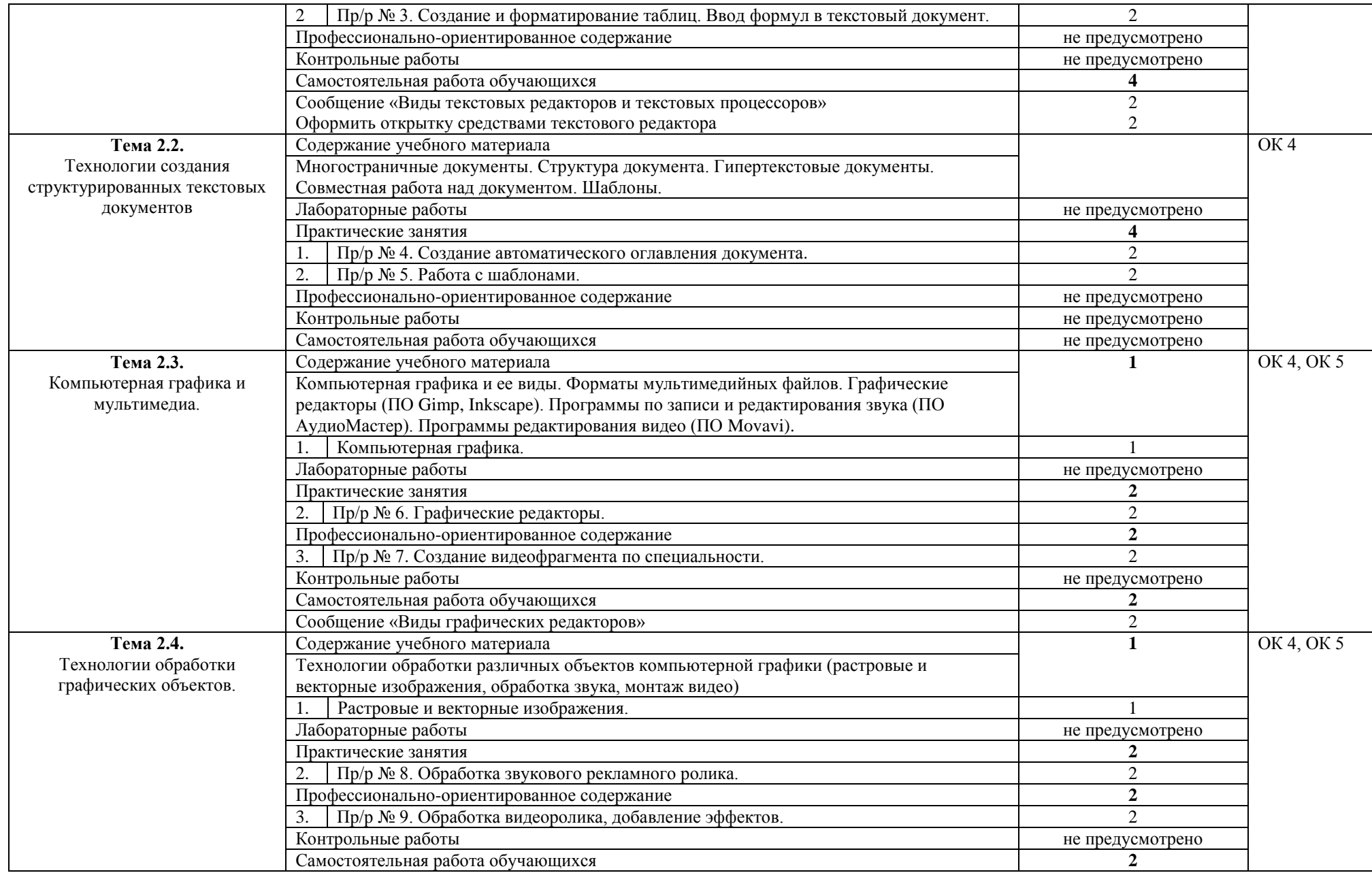

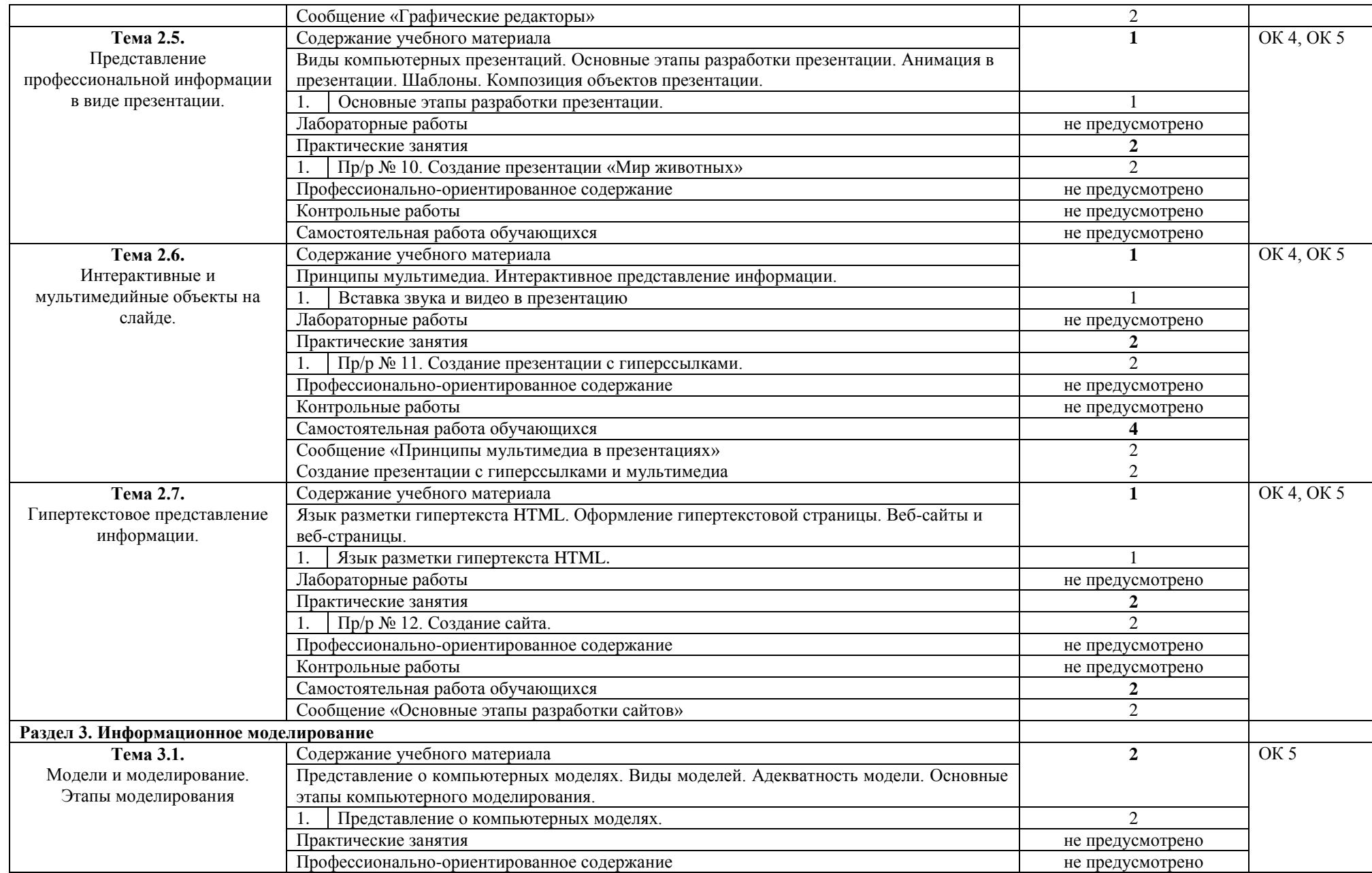

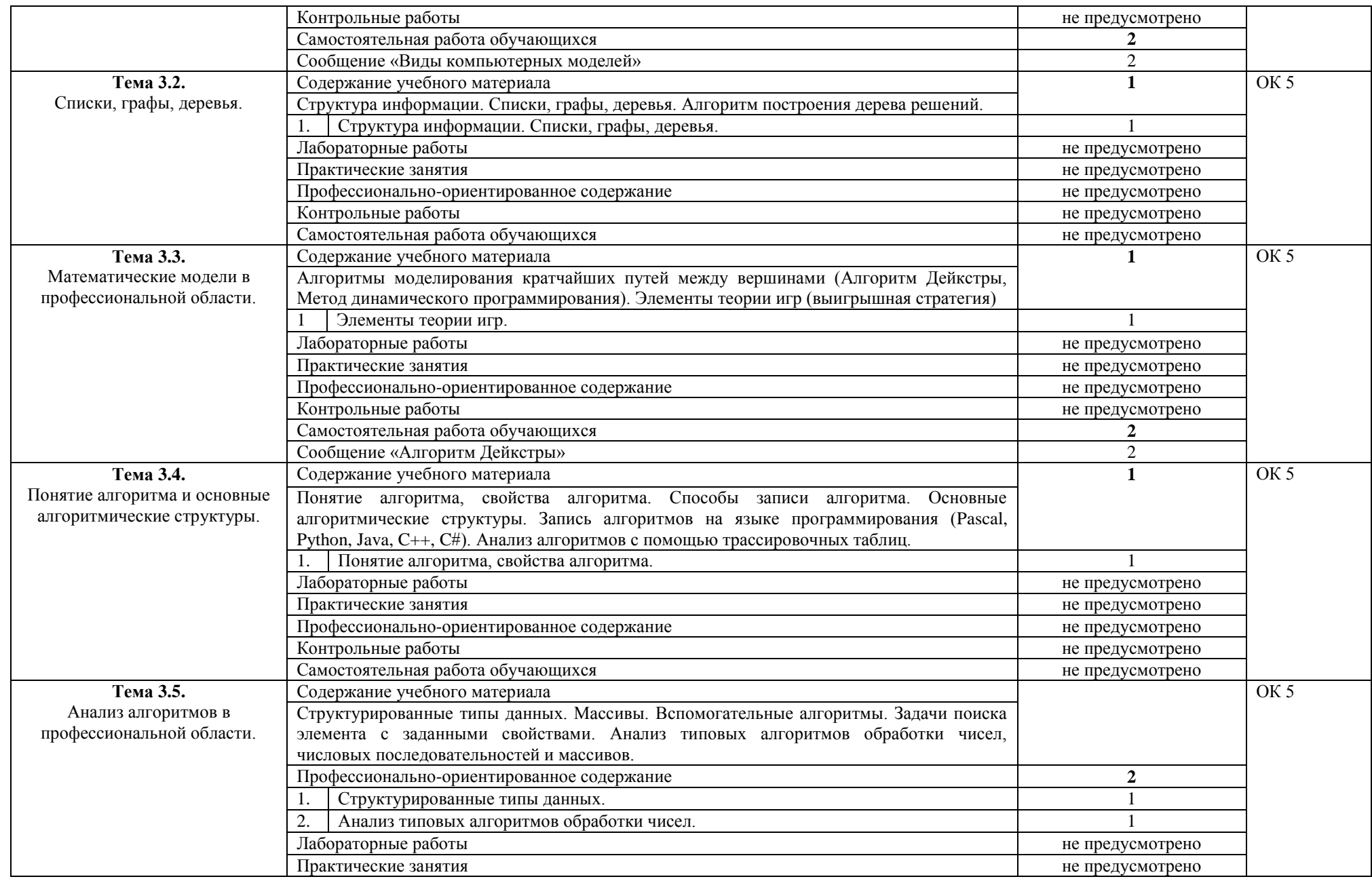

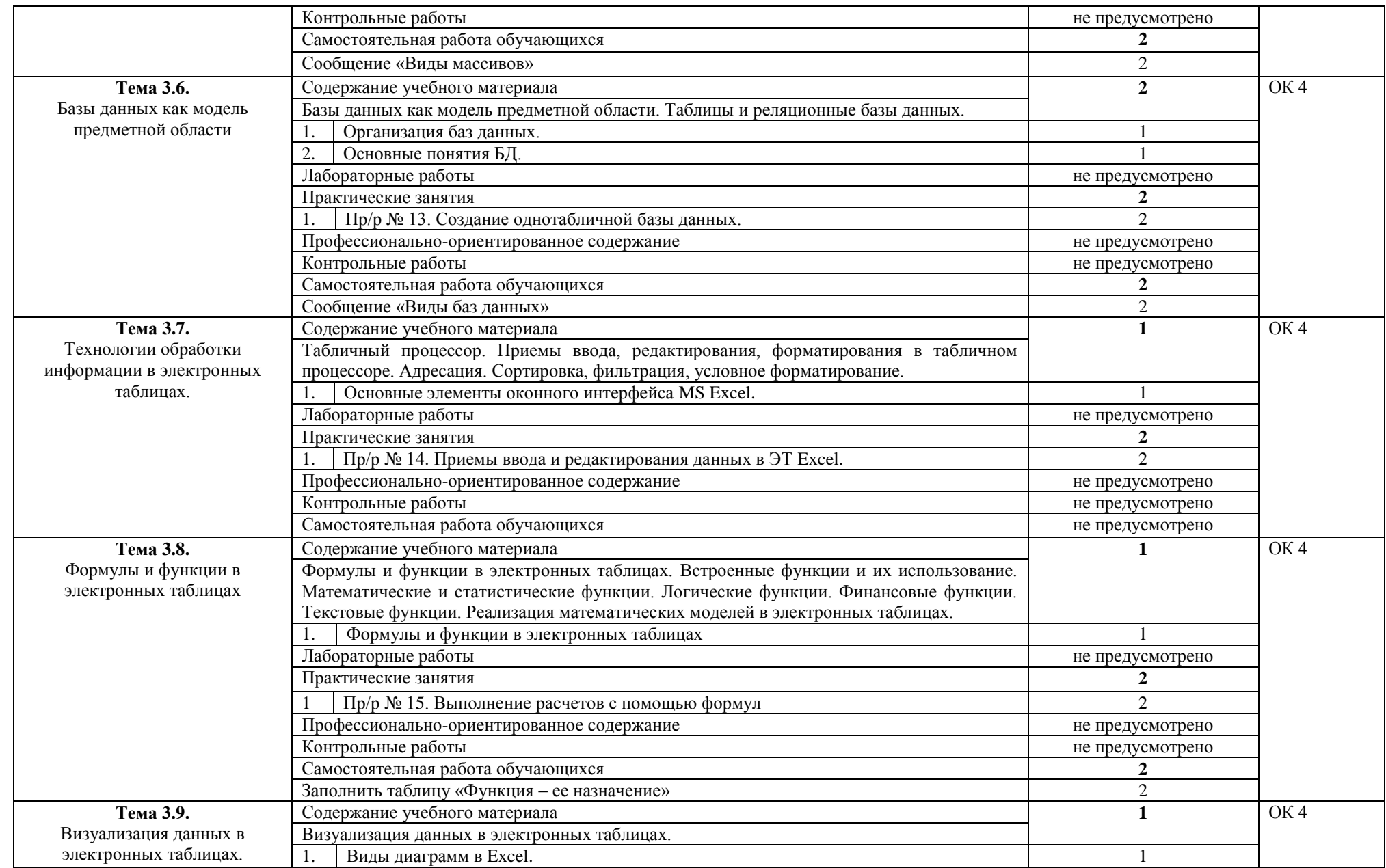

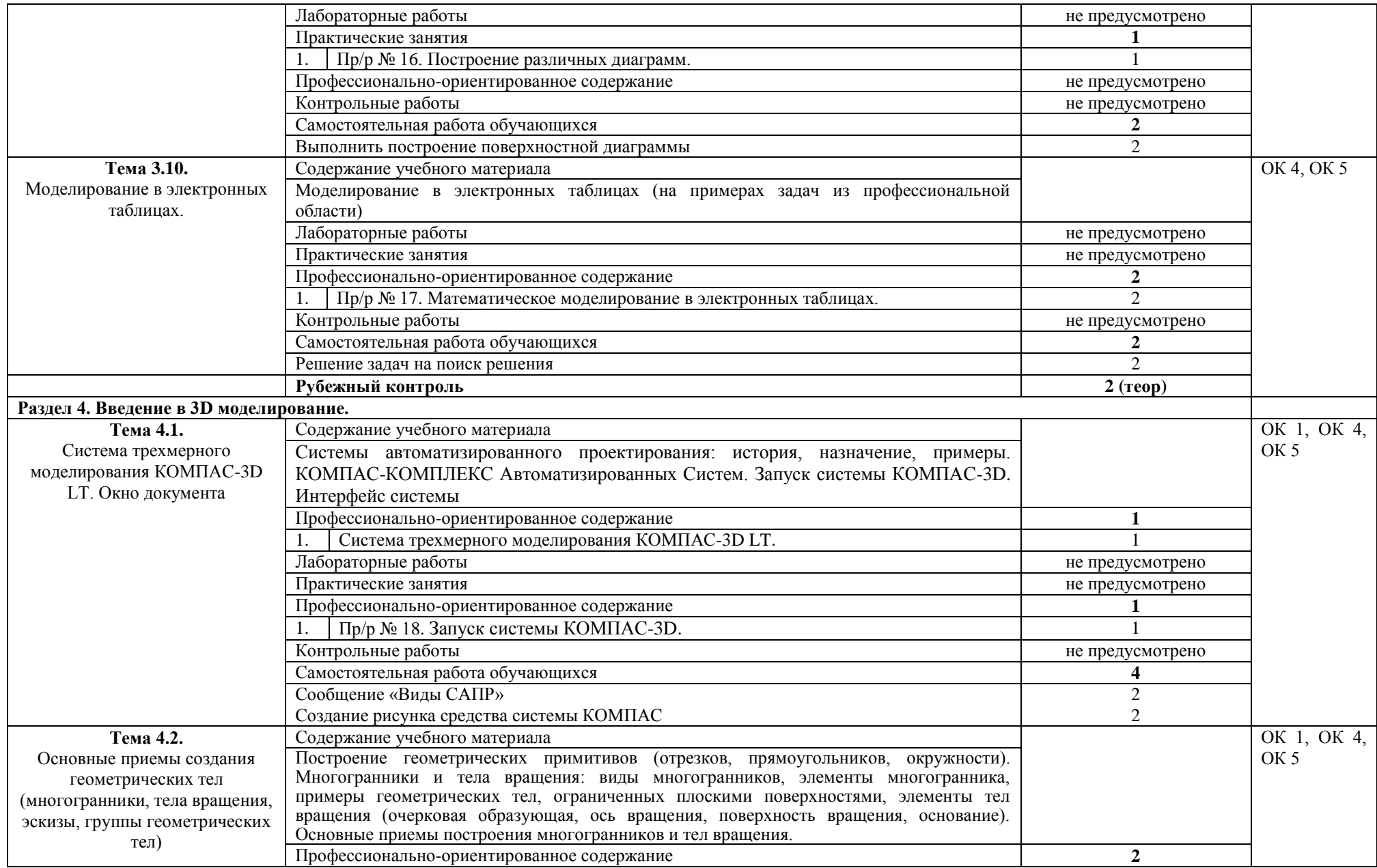

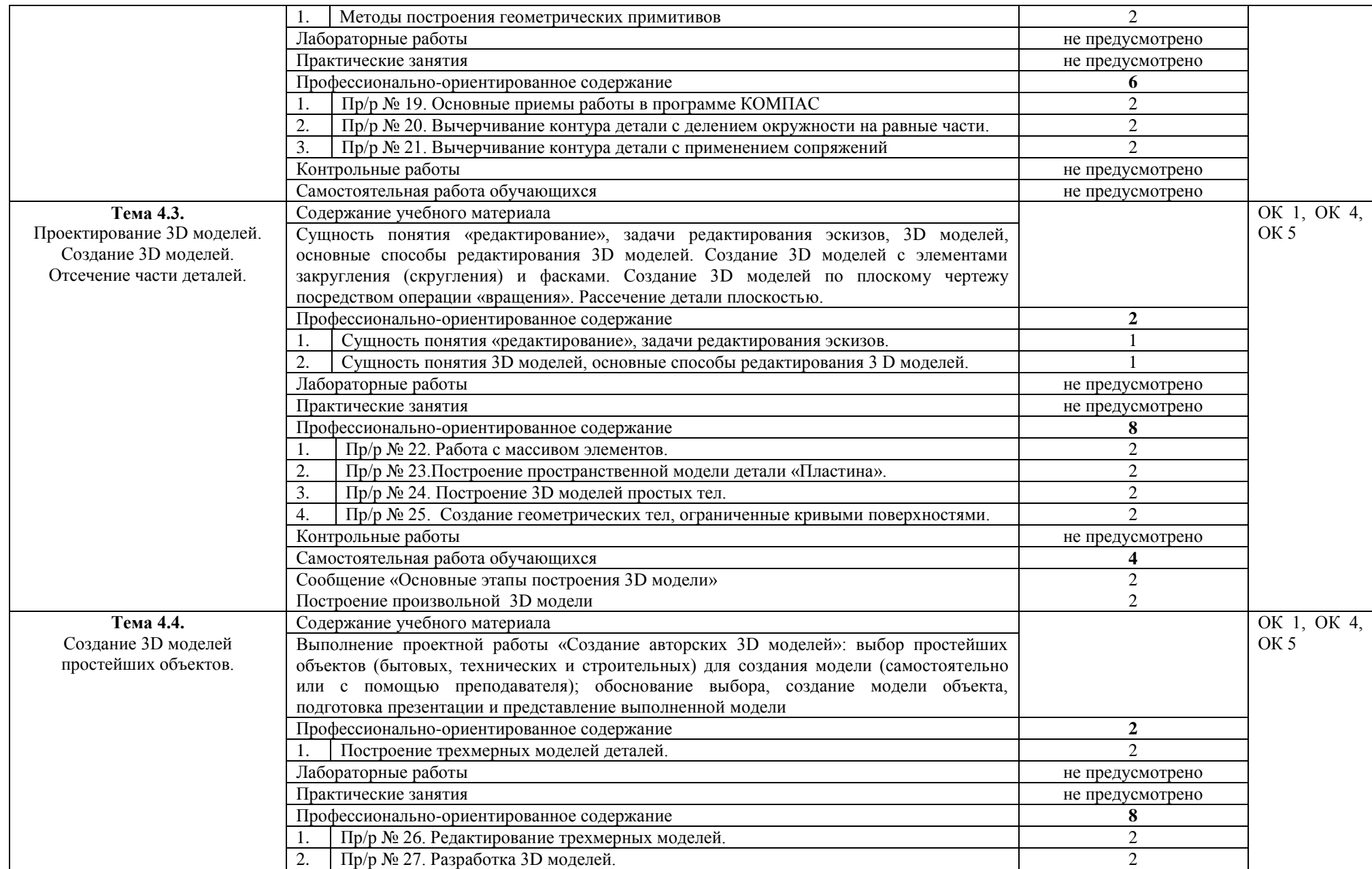

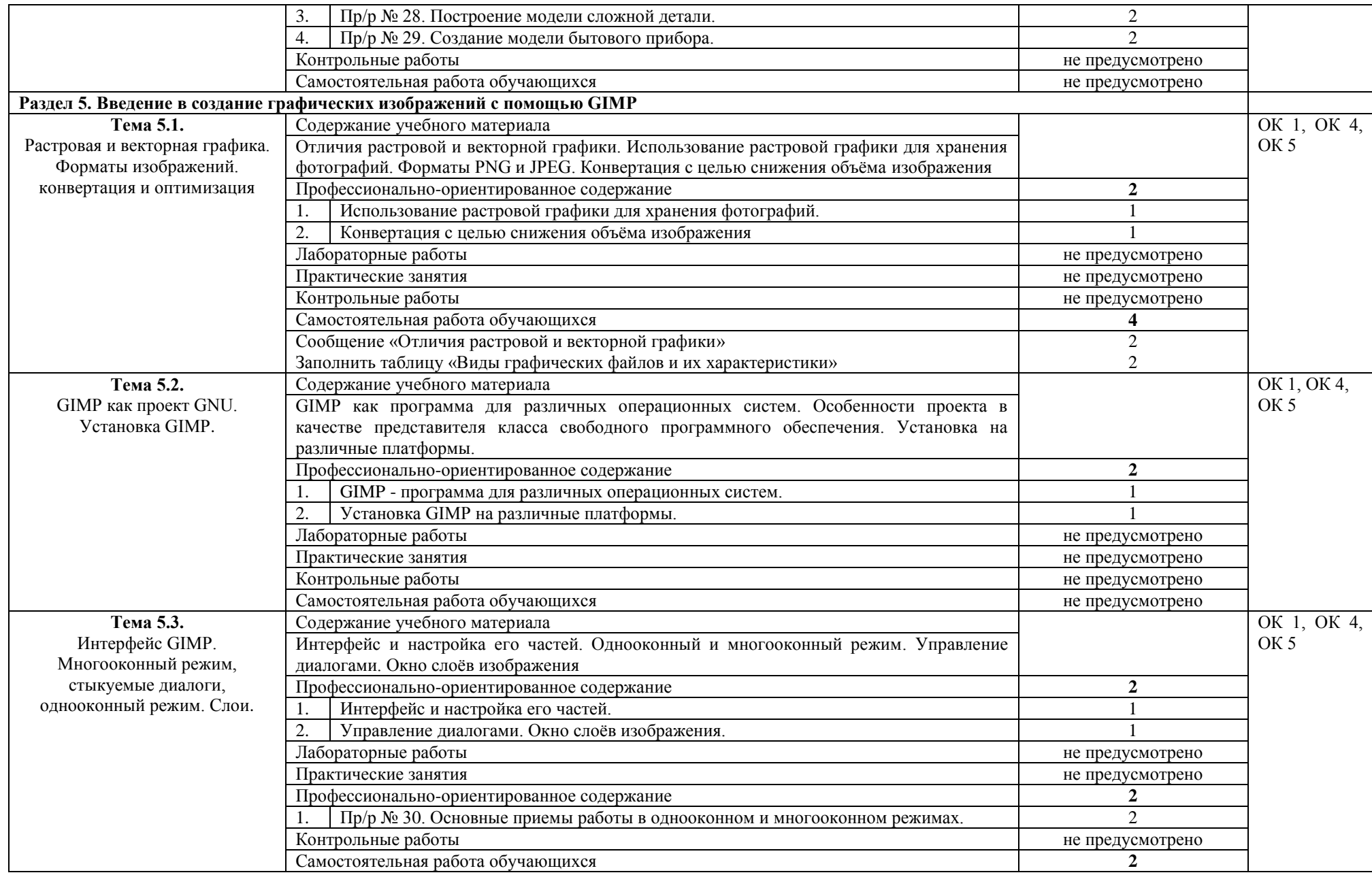

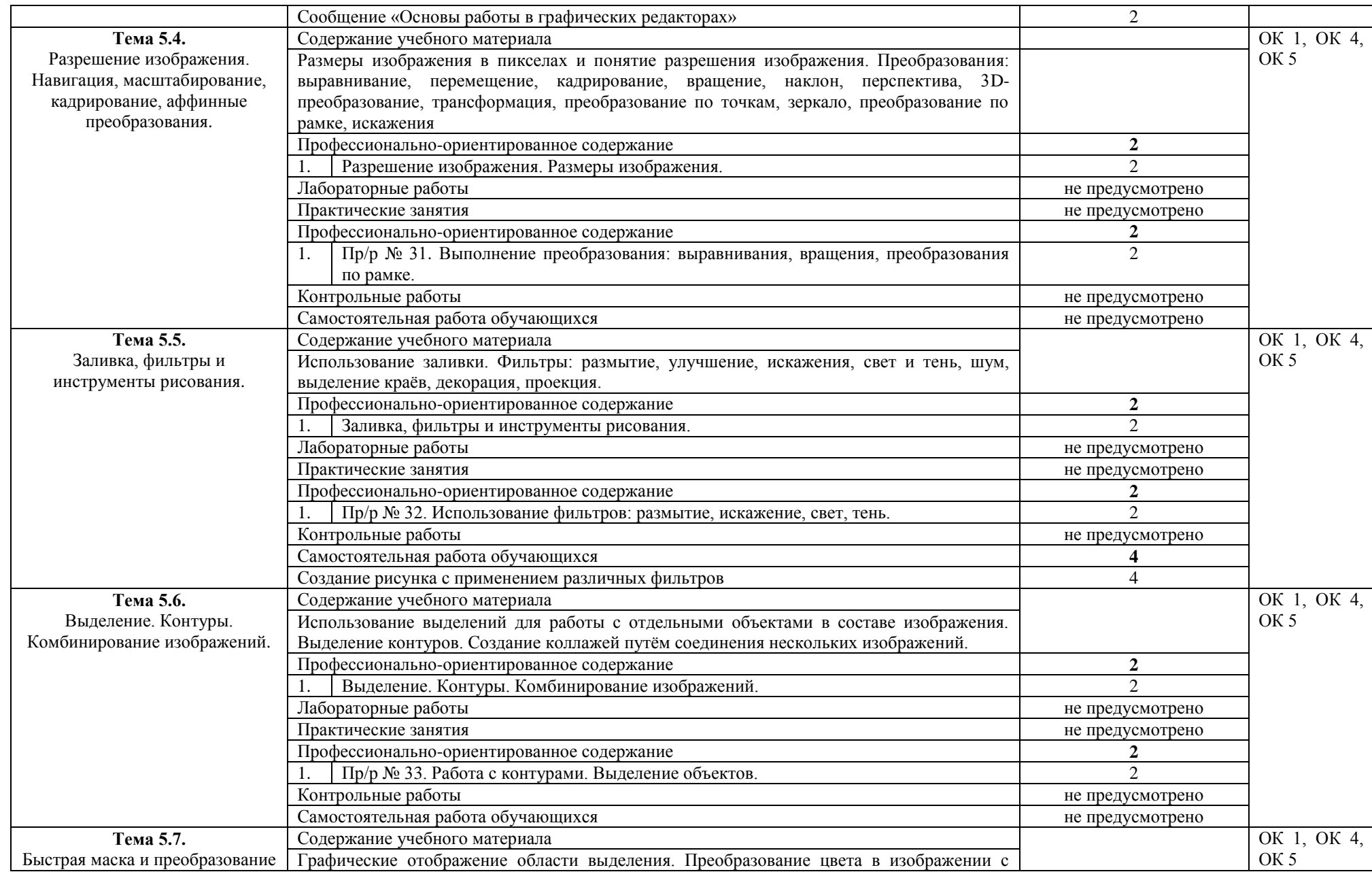

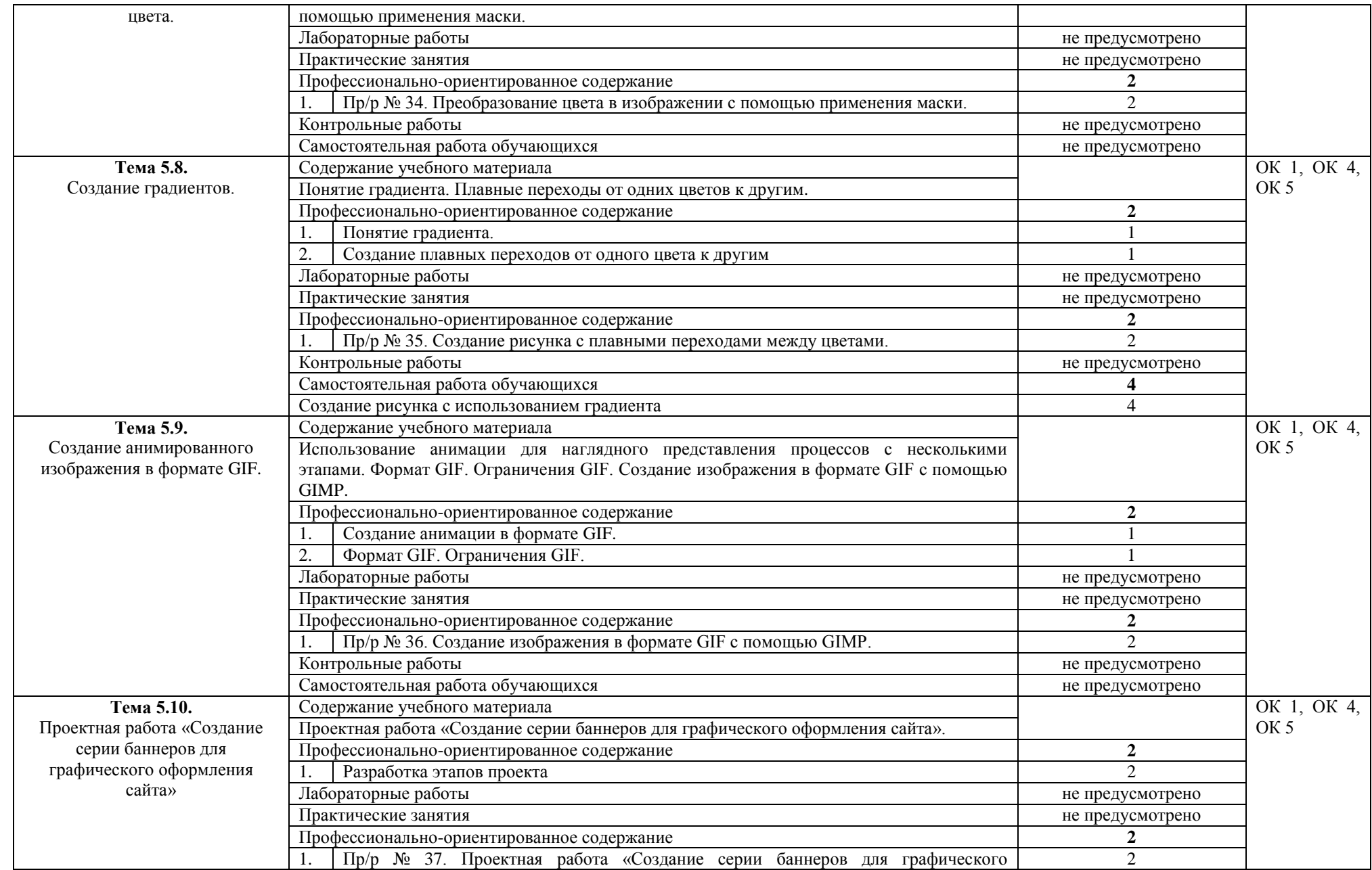

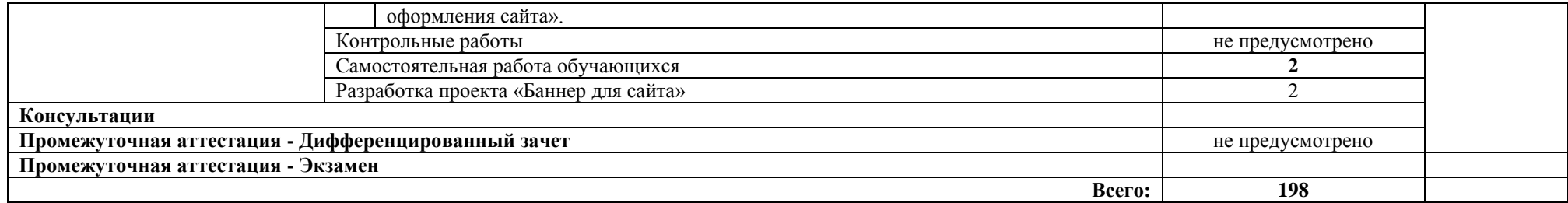

### **3. УСЛОВИЯ РЕАЛИЗАЦИИ УЧЕБНОЙ ДИСЦИПЛИНЫ**

### **3.1. Требования к минимальному материально-техническому обеспечению**

Реализация учебной дисциплины требует наличия учебной лаборатории информатики и информационно-коммуникационных технологий.

Оборудование кабинета:

- посадочные места по количеству обучающихся;

- рабочее место преподавателя;

- комплект сетевого оборудования, обеспечивающий соединение всех компьютеров,

установленных в кабинете в единую сеть, с выходом через прокси-сервер в Интернет;

- аудиторная доска для письма;

- компьютерные столы по числу рабочих мест обучающихся.

Технические средства обучения:

- мультимедиа проектор; интерактивная доска;

- персональные компьютеры с лицензионным программным обеспечением;

- лазерный принтер;

- устройства вывода звуковой информации: звуковые колонки и наушники.

#### **3.2. Информационное обеспечение обучения**

### **Перечень рекомендуемых учебных изданий, Интернет-ресурсов, дополнительной литературы**

Основные источники:

1. Босова Л.Л. Информатика. 10 класс. Базовый уровень. – М.: БИНОМ. Лаборатория знаний, 2020. – 288 с.

2. Угринович Н.Д. Информатика. 10 класс. Базовый уровень. – М.: БИНОМ. Лаборатория знаний, 2020. – 288 с.

Дополнительные источники:

1. Михеева Е.В. Информатика: учебник для студентов сред. проф. образования / Е.В. Михеева, О.И. Титова. – М.: Издательский центр «Академия», 2019. – 400 с.

2. Михеева Е.В. Информатика: Практикум: учеб. пособие для студентов учреждений сред. проф. образования / Е.В. Михеева, О.И.Титова. – М.: Издательский центр «Академия», 2019. – 224 с.

3. Киселев С.В. Офисные приложения MS Office / С.В. Киселев. – М.: Издательский центр «Академия», 2019. – 80с.

4. Киселев С.В. Основы сетевых технологий / С.В. Киселев, И.Л. Киселев. - М.: Издательский центр «Академия», 2017. – 64с.

5. Свиридова М.Ю. Создание презентации в Power Point: учеб. пособие для студентов сред. проф. Образования / М.Ю. Свиридова. – М.: Издательский центр «Академия», 2017. – 224с.

6. Материалы курса обучения https://sdo.lmhpk.ru/courses/29

### **4. КОНТРОЛЬ И ОЦЕНКА РЕЗУЛЬТАТОВ ОСВОЕНИЯ УЧЕБНОЙ ДИСЦИПЛИНЫ**

**Контроль и оценка** результатов освоения учебной дисциплины осуществляется преподавателем в процессе проведения практических занятий, тестирования, а также выполнения обучающимися индивидуальных заданий.

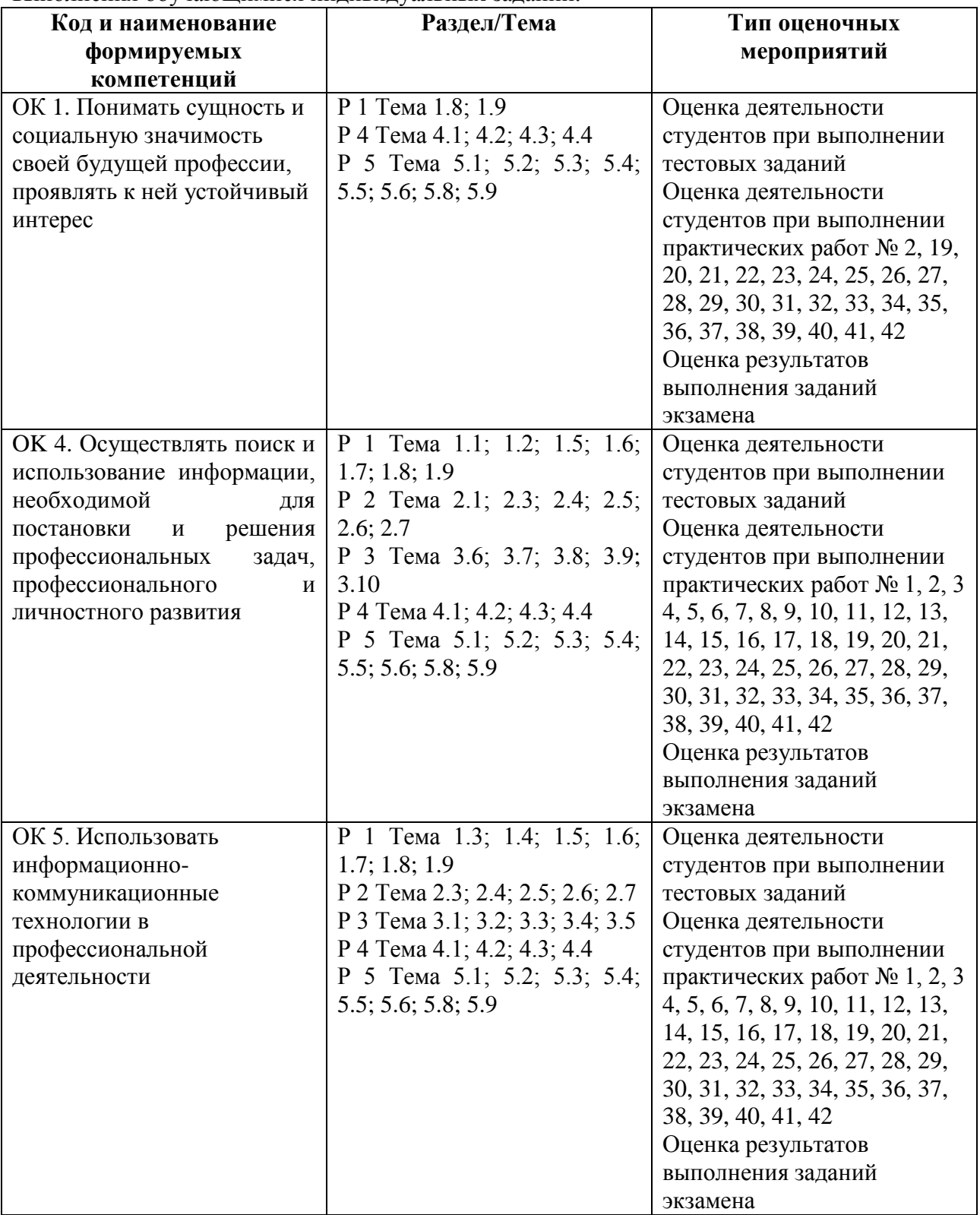

# 5. **КОНСУЛЬТАЦИОННЫЕ ЧАСЫ УЧЕБНОЙ ДИСЦИПЛИНЫ**

Объем консультаций: 10 часов

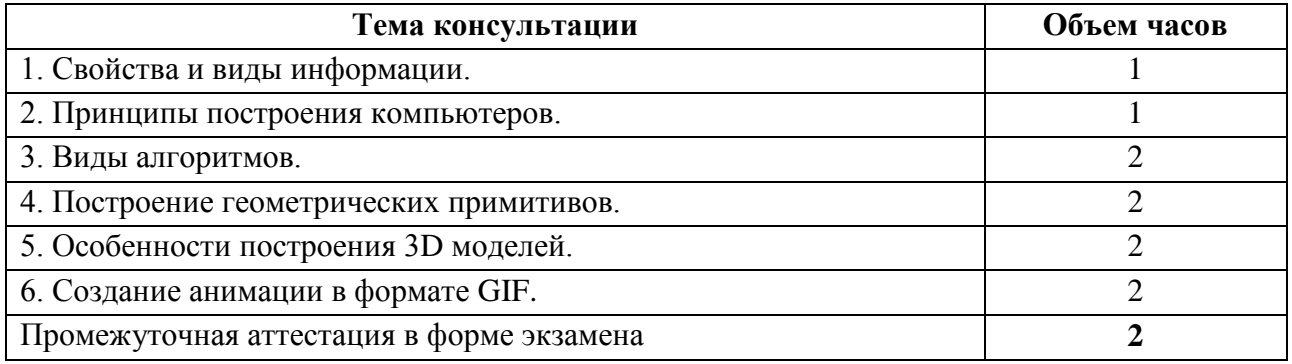